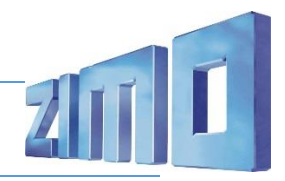

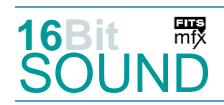

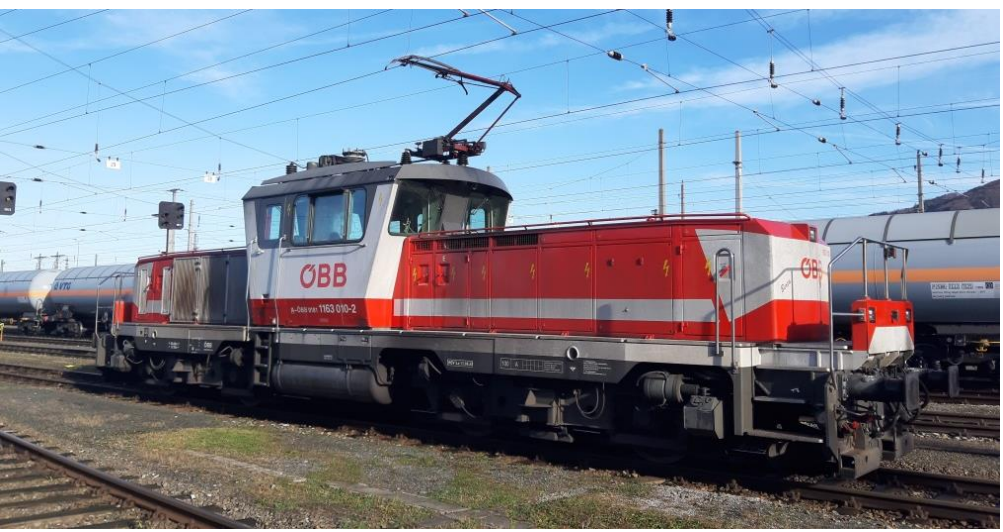

Bild: A. Maye

Die Reihe **1163** der Österreichischen Bundesbahnen (ÖBB) sind vierachsige elektrische Verschubdienstlokomotiven die seit 1994 im Einsatz sind. Die Maschinen wurden von Simmering-Graz-Pauker gebaut. Sie stellen eine Weiterentwicklung der Reihe 1063 dar und gilt als "Flüsterlok". Die Grundkonzeption stammt von der Vorgängerreihe 1063. Der Lokrahmen zieht sich über die ganze Länge. Auf ihm sitzen die beiden im Gegensatz zur Vorgängerreihe wesentlich niedrigeren und schmäleren Vorbauten. Dazwischen ist der nach außen "gewölbte" Führerstand angeordnet, der wie bei den beiden Reihen 1063 und 2068 über vier Bedienpulte verfügt, aber eine verbesserte Rundum-Sicht aufweist. Vor den Vorbauten sind beidseitig Verschieberplattformen angebracht. Das Dach trägt einen Einholmstromabnehmer (Bauart VIII) samt Hauptschalter und Dachleitungen. Ein liegender Transformator mit Ölkühlung speist den Strom zum Netzstromrichter, der aus zwei ausgangsseitig parallel geschalteten Vierquadrantenstellern in GTO-Technik besteht. Die Loks der Reihe 1163 sind auf die Standorte Salzburg Hbf und Villach Hbf aufgeteilt. Sie werden zwischen dem Salzkammergut und dem Pinzgau sowie im Raum Villach bzw. in Oberkärnten im Verschubdienst und im leichten Güterverkehr eingesetzt.

Quelle: Wikipedia

## Projekt Einstellungen und Information: ZIMO Projektnr.: A177

Das Projekt wurde komplett in der neuen 16-Bit Technologie für ZIMO MS-Decoder realisiert

- Der Decoder muss mindestens Software Version 4.241 aufweisen.
- Der Decoder lässt sich auf Adresse 3 steuern
- Um die Funktionstüchtigkeit des Projektes zu gewährleisten, sollten CV-Werte nur sehr behutsam verändert werden.
- Ein Reset kann durch CV #8 = 8 durchgeführt werden.
- Das Projekt wurde an das H0-Modell von Jägerndorfer angepasst.

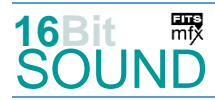

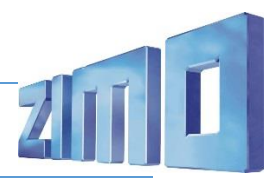

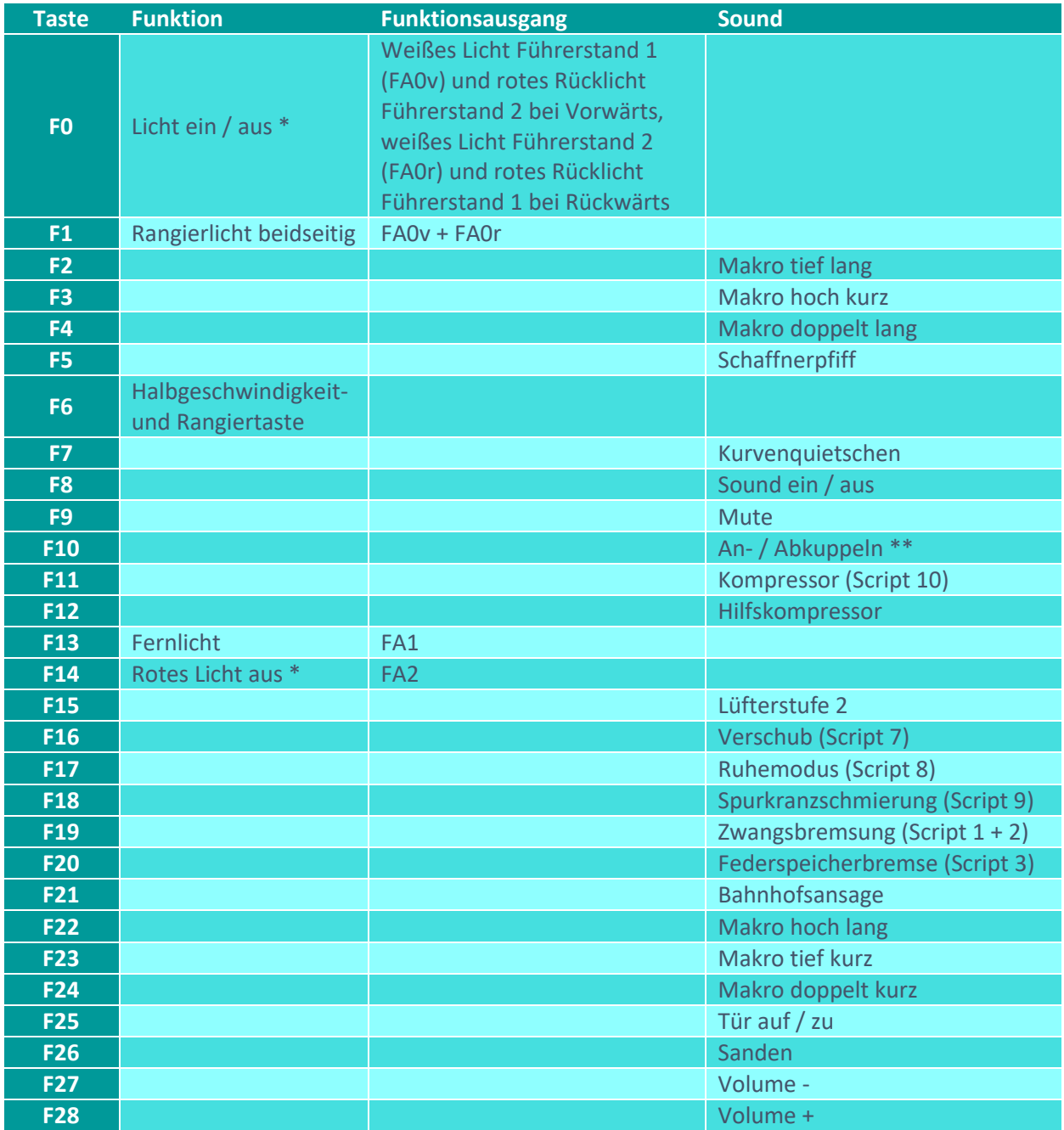

\*) im uns vorliegenden Modell werden die roten Rücklichter richtungsabhängig gleichzeitig mit den weißen Lichtern geschaltet. Durch Aktivieren von FA2 werden die roten Rücklichter unterdrückt.

\*\*) hier ist ein Kuppeln für den Verschub eingerichtet. Da die ÖBB 1163 fallweise auch im Regionalverkehr eingesetzt wurden, kann mit CV #540 = 9 ein Kuppeln mit Zugheizung ausgewählt werden.

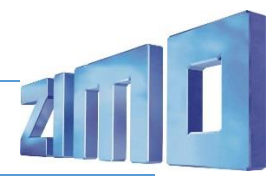

# Sound ein / aus auf F8 entspricht dem ZIMO Standard:

Soll Sound ein/aus mit F1 geschaltet werden, sind folgende CVs zu programmieren:  $-CV$  401 = 8; CV 408 = 1.

# Zufallsgenerator:

Kompressor über Script 10.

# Geänderte CVs:

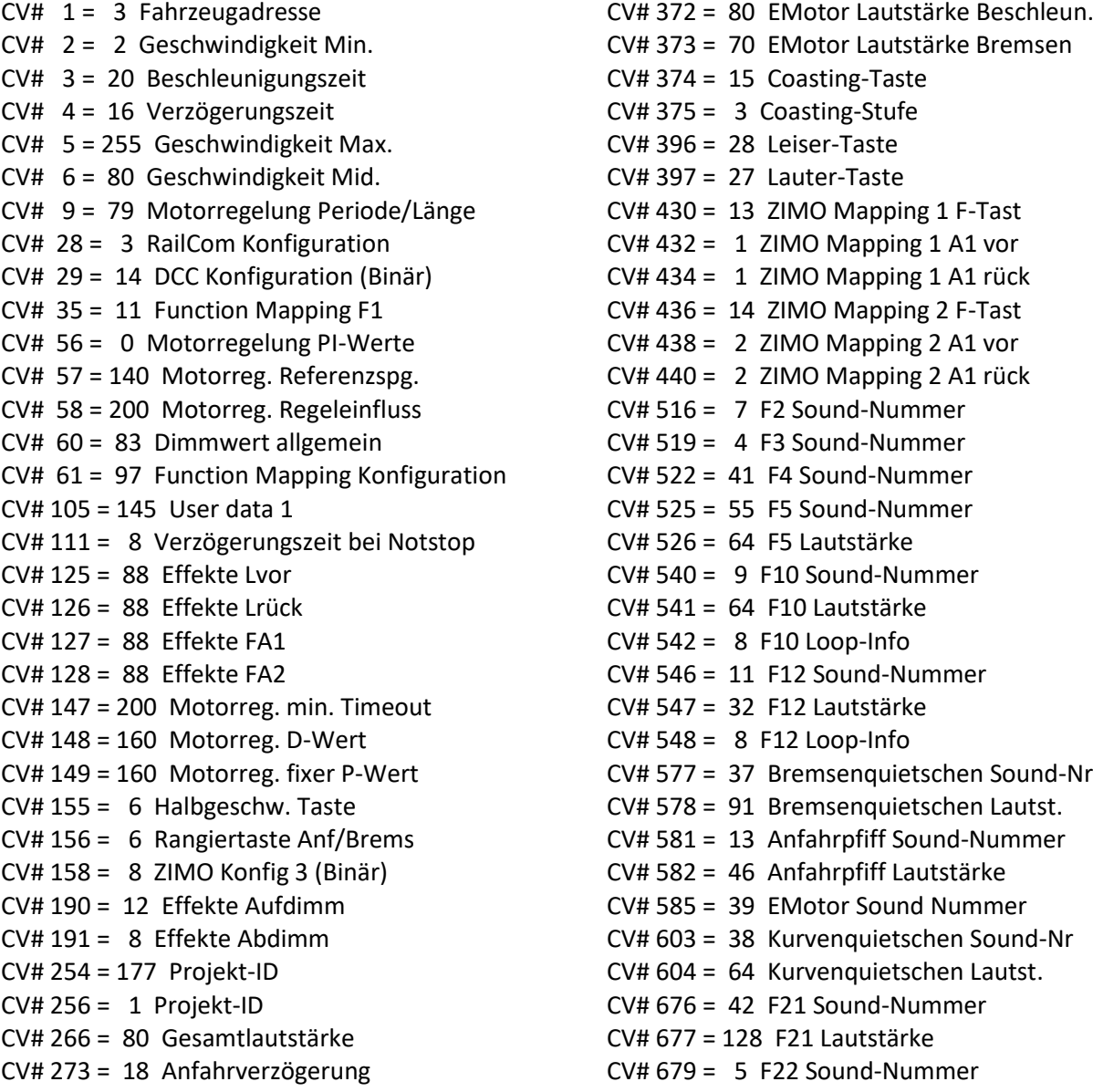

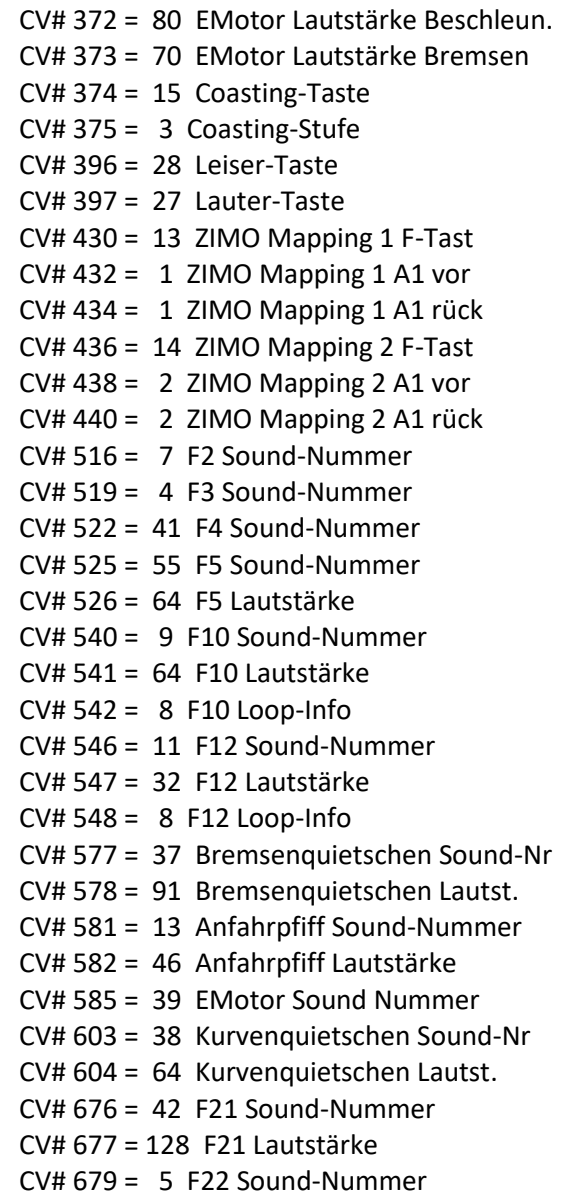

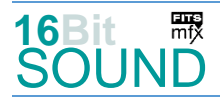

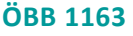

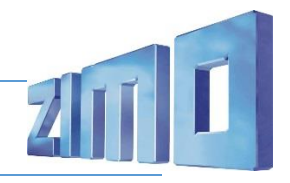

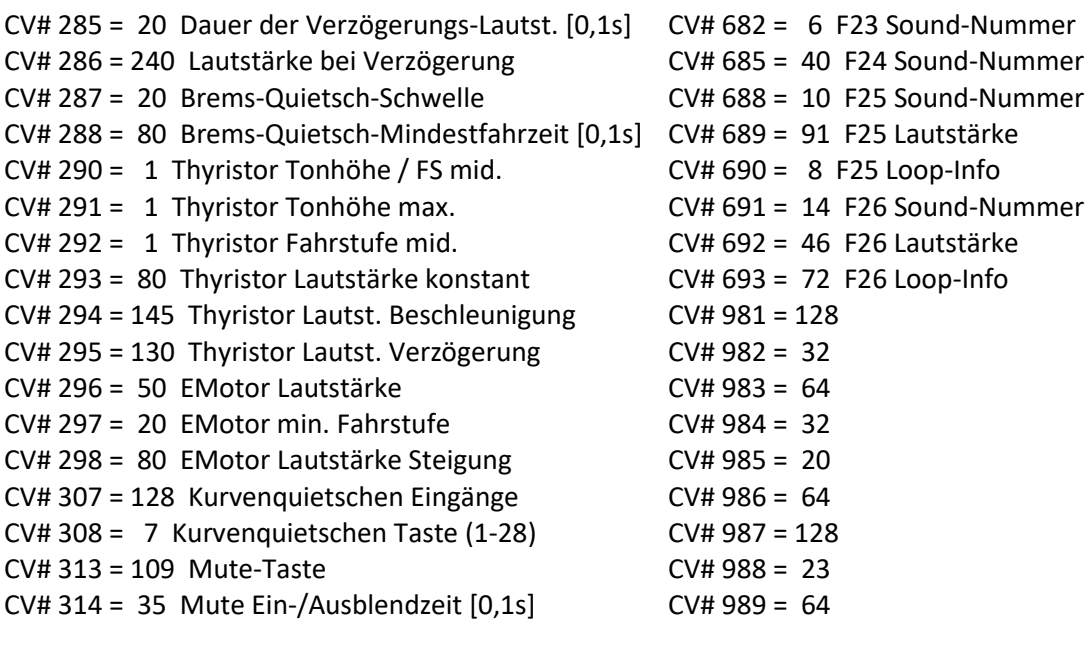

#### Sound Samples:

- 
- 5 OeBB\_1163\_Horn-hoch-lang\_01.wav 38 Kurvenquietschen\_kurz.wav
- 6 OeBB\_1163\_Horn-tief-kurz\_01.wav 39 Emot\_02.wav
- 
- 
- 
- 10 OeBB\_1163\_Tür\_01.wav 43 Verschub-15\_01.wav
- 11 OeBB\_1163\_Hilfskompressor\_02.wav 44 Verschub-10\_01.wav
- 12 OeBB\_1163\_Feststellbremse\_01.wav 45 Verschub-8\_01.wav
- 13 OeBB\_1163\_Bremse-lösen-kurz\_01.wav 46 Sprukranzschmierung\_01.wav
- 
- 
- 16 OeBB\_1163\_Schnellbrems-Zisch\_03.wav 53 Verschub-1\_01.wav
- 17 OeBB\_1163\_Kompressor\_01.wav 54 Verschub-Halt\_01.wav
- 18 OeBB\_1163\_SiFa-Piep-kurz-12.wav 55 Pfiff\_OEBB.wav
- 19 OeBB\_1163\_Stand-kurz\_03.wav 56 Verschub-4.wav
- 26 OeBB 1163 Antakten 01.wav 57 Verschub-3.wav
- 36 Verschub-Schieben\_01\_loop.wav
- 4 OeBB\_1163\_Horn-hoch-kurz\_01.wav 37 OeBB\_1163\_Bremsenquietsch\_03.wav
	-
	-
- 7 OeBB\_1163\_Horn-tief-lang\_01.wav 40 OeBB\_1163\_Horn-beide-kurz\_01.wav
- 8 OeBB\_1163\_PZB-Piep\_04.wav 41 OeBB\_1163\_Horn-beide-lang\_01.wav
- 9 An-Abkuppeln 2zisch.wav 12 Ansage-Kärnten Zug-nach-Villach 01.wav
	-
	-
	-
	-
- 14 Sanden\_01.wav 51 Verschub-6.wav
- 15 An-Abkuppeln.wav 52 Verschub-2\_01.wav
	-
	-
	-
	-
	-

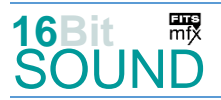

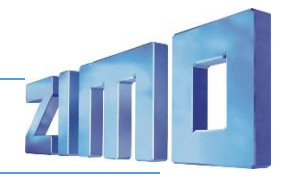

### Scripts:

Script 1: Zwangsbremsung. Lautstärke Sample über CV #981.

Script 2: Zwangsbremsung Piep. Lautstärke Sample über CV #982.

Script 3: Federspeicherbremse. Lautstärke aller Samples CV #983. Bei angelegter Federspeicherbremse im Stand wird das Fahren verhindert.

Script 4: Antakten. Lautstärke Sample über CV #984, Timerwert für Ende des Geräuschs in Sekunden über CV #985.

Script 5: Thyristor. Einstellungen über Thyristor-CVs.

Script 6: Federspeicher Thyristor. Lautstärke aller Samples über CV #986.

Script 7: Verschub-Funk. Lautstärke aller Samples über CV #987.

Script 8: Ruhemodus. Diese Funktion kann nur mit Sound ON und im Stand verwendet werden. Die Lok befindet sich im Batterie-Betrieb, das Fahren wird verhindert und erst mit Deaktivieren von F17 wieder freigegeben.

Script 9: Spurkranzschmierung. Lautstärke Sample 46 über CV #988.

Script 10: Kompressor. Lautstärke Sample 17 über CV #989.

 Das Projekt ist mit mfx-Funktionssymbolen ausgestattet und für die Verwendung von Lokbildern vorbereitet: für die ÖBB 1163 gilt die mfx-Produktnummer 45312. Um mfx zu aktivieren, muss CV 12 = 117 gesetzt werden.

## Die neue Decodergeneration von ZIMO:

…heißt **MS-Decoder**. Der Erste seiner Art war der MS450 der den MX645 ersetzte, viele folgten. Es handelt sich dabei um Multiprotokoll-Decoder, die auf Anlagen mit DCC- (Digital Command Control), MM- (Motorola) oder Märklin mfx Format einsetzbar sind, aber auch den Analogbetrieb beherrschen. Ein Audioteil mit 16 Bit Auflösung, 22 kHz Samplerate und 128 Mbit Soundspeicher bedeutet einen noch besseren, leistungsfähigeren und klanglich präziseren sowie dynamischeren ZIMO Decoder als bisher. ZIMO setzt damit einen weiteren Schritt in Richtung Vorbildtreue. Natürlich bleiben alle geschätzten Merkmale sowie bekannten Möglichkeiten der MX-Decoder erhalten.

Technische Daten siehe dazu:<https://www.zimo.at/web2010/products/ms-sound-decoder.htm> (kleine Decoder) und<https://www.zimo.at/web2010/products/ms-sound-decoder-grossbahn.htm> (Großbahn-Decoder).

ZIMO Elektronik GmbH Schönbrunner Strasse 188 1120 Wien Österreich

mfx® ist eine eingetragene Marke der Gebrüder Märklin & Cie. GmbH, 73033 Göppingen, Deutschland